You may again submit a diary file of your work session. However, if you write or use any M-files, please submit them as well so that I can reproduce your work.

All problems are taken from our textbook *Experiments in Matlab*.

- 1. Do Exercise 5.1 (Two-by-two). In particular, what's the difference between the problems in parts (c) and (d)?
- 2. Do Exercise 5.4 (Matrix equations).
- 3. Do Exercise 5.5 (More fruit).
- 4. Do Exercise 5.6 (Truss).
- 5. Do Exercise 6.2 (Flip the fern).
- 6. Do Exercise 6.7 (Sierpinski's triangle). Concentrate on fern.m. You will probably want to change the viewing window by using axis([0 1 0 1]) and axis square instead of axis([-3 3 0 10]).
- 7. [Extra Credit] Can you modify your sierpinski.m code so that it produces a square Sierpinski carpet, i.e., the 2D Menger sponge?

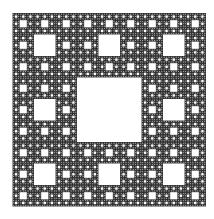